### **KERN SET-06 EasyTouch Classification**

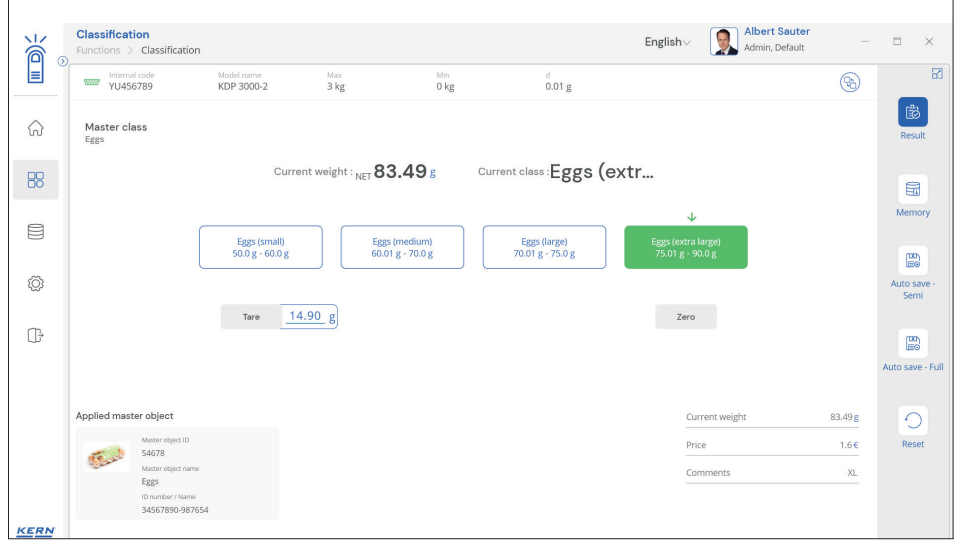

## ET Classification – Klassifizierungsfunktion

### **Merkmale**

- **·** Hinweis: die notwendige Basis ist **SET-01 ET OS** (Basispaket)
- **·** Die Aufgabe der Klassifizierungsfunktion besteht darin, Wiegeobjekte in bestimmte Gewichtsklassen einzugruppieren. Diese Gewichtsklassen sind frei bestimmbar. Diese Funktion dient der einfachen und komfortablen Sortierung von Objekten und vermeidet das Ablesen und Interpretieren des Wiegeergebnisses durch den Benutzer
- **·** 1 Darstellung des **Klassifikations-Ergebnisses:** Im Ergebnis wird die richtige Gewichtsklasse bezogen auf das aktuelle Wiegeobjekt in Klartext ausgewiesen. Zusätzlich dazu wird die aktuelle Gewichtsklasse als farbiges Feld hervorgehoben und das Wiegeergebnis innerhalb des Gewichtsklassenfeldes, ähnlich einer Bargraphanzeige, mit einem kleinem Pfeil optisch unterstützt angezeigt
- **·** 2 Die **Eingabe der Toleranzklassen** erfolgt komfortabel mit individuellen Klassen-Namen (die auch automatisch hochgezählt werden) mit unterem und oberen Grenzwert, ggf. mit einem Preis und einem individuellen Kommentar je Klasse. Alternativ können auch vordefinierte Klassenbezeichnungen ausgewählt werden und mit individuellen Grenzwerten versehen werden
- **· Endless-Klassen** möglich: Klassengrenzen von 0 bis zu einem Zielwert oder von einem Zielwert bis unendlich sind als Klassengrenzen wählbar. Ebenfalls einstellbar sind Klassengrenzen mit Lücken. Diese Lücken werden als "klassenlos" behandelt
- **·** Zentraler **Stammdatenspeicher**: Klassifikationsobjekte können im Speicher des Systems mit Klassifikationsprofil, Klassennamen, jeweils unterer und oberer Grenzwert, ggf. Preis und Kommentar je Klasse, sowie ID-Nummer und ID-Name, Bild etc. hinterlegt werden. Damit brauchen diese Werte nicht stets erneut eingegeben werden, sondern können bequem aus dem Speicher aufgerufen werden. Im Stammdatenspeicher kann auch ein möglicher Tara-Wert der typischen Verpackung, Box oder Container hinterlegt werden, in dem sich das Objekt typischerweise befindet und der dann automatisch vom Wiegeergebnis abgezogen wird.
- **·** 3 **ID-Sicherung:** Sie bietet die Möglichkeit, jedes gewogene und gespeicherte Wiegeergebnis mit einer eindeutigen ID-Nummer (Dynamic Object ID) und einem ID-Namen (Dynamic Object Name) zu speichern. Die Speicherung kann halbautomatisch oder vollautomatisch durchgeführt werden und zwar immer dann, wenn die Waage entlastet und anschließend wieder belastet wird. Das bedeutet, dass der Benutzer bei Massenspeicherungen keine Tasten betätigen muss und effizient arbeiten kann 4
- **·** 5 **PC Druckfunktion und Barcode Scanfunktion:** Durch den Betrieb der KERN EasyTouch App in einer Windows® oder einer Android™-Umgebung kann die volle PC/Tablet-Zubehörinfrastruktur genutzt werden. Insbesondere Standard-Windowsdrucker und PC-Etikettendrucker können umfangreiche Zählscheine oder kompakte Klebe-Labels mit dem Zählergebnis nach individueller Festlegung ausdrucken

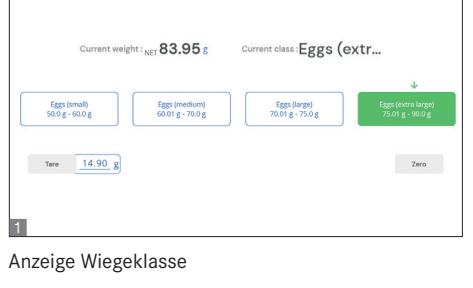

ຂEasyTouch

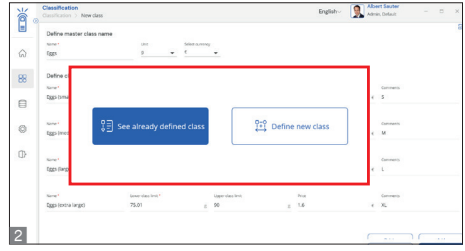

Vordefinierte/Neue Toleranzklassen

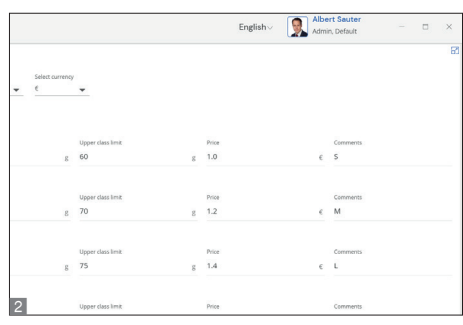

Eingabe Toleranzklassen

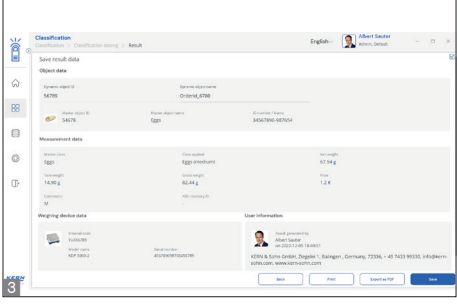

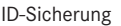

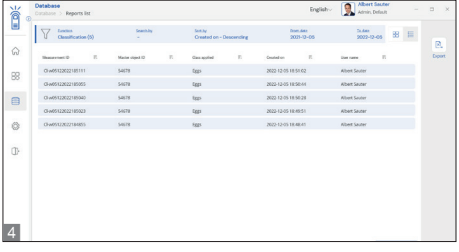

Massenspeicherung

# **KERN SET-06 EasyTouch Classification**

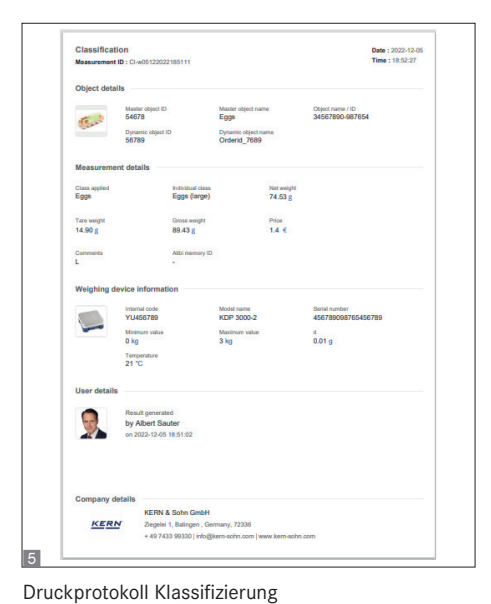

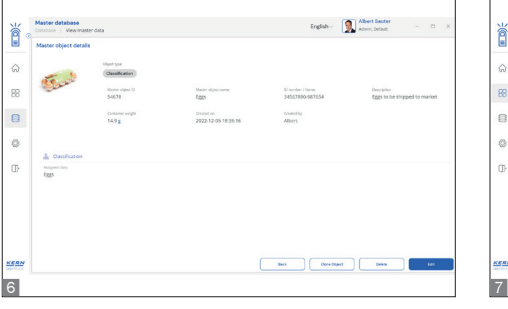

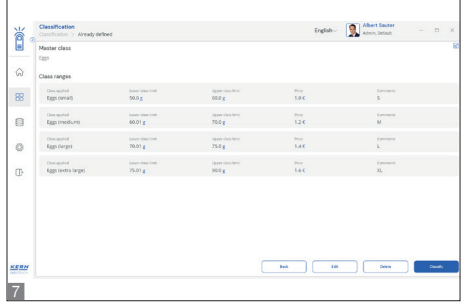

reEasyTouch

Stammdatenspeicher Soundoutput

### **Optionen**

- **·** 6 Zentrale Datenspeicher-Funktion **Save-Server** zur zusätzlichen Speicherung aller Messdaten in einem zentralen, lokalen Serververzeichnis. Hier werden die Messdaten aller, über KERN EasyTouch angeschlossenen, Wiegesysteme sowie aus allen installierten KERN EasyTouch Funktionen gespeichert. Speziell für Benutzer mit mehreren Wiegesystemen besteht hierdurch der Vorteil, alle Wiegedaten in nur einer Datenbank konsolidiert zu haben und einzelne Messdaten von verschiedenen Waagen in nur einer Tabelle suchen zu müssen. Die Save-Server Datenspeicherung ist ebenfalls manipulationssicher und unveränderlich, KERN SET-10
- **·** 7 SET-261 **Voice Output:** Mit dieser Option können individuelle Sprach- oder Sounddateien für bestimmte Ereignisse im System hinterlegt werden. Sobald das Ereignis eintritt, spielt das System statt der Standard-Sounddatei die individuelle Sounddatei ab. So können z. B. Klar-Sprachenausgaben für Blindenwerkstätten hinterlegt werden, wie "Klasse 1", "Typ B" oder "zu schwer", KERN SET-261
- **· Save-Cloud:** Hat dieselbe zentrale Datenspeicher-Funktion für alle an KERN EasyTouch angeschlossenen Wiegesysteme wie Save-Server. Der Unterschied besteht darin, dass in Save-Data Cloud der Speicherort ein KERN-Server ist, der über das Internet erreicht wird, anstatt ein Server im lokalen Netzwerk. Das Einrichten der Save-Data Cloud Funktionalitäten erfolgt vollautomatisch und benötigt keinen Netzwerk-Administrator auf Benutzerseite, KERN SET-101

### **Technische Daten**

- **·** Lizenzumfang: Eine Lizenz kann auf bis zu vier Endgeräten (PC, Laptop, Tablet) gleichzeitig und unabhängig betrieben werden
- **·** Benutzer: In einer Lizenz können unbeschränkt viele Benutzer angelegt werden
- **·** Waagen: Es können unbeschränkt viele Waagen in einer Lizenz angelegt und betrieben werden
- **·** Kommunikation Waagen/Endgerät: Waagen können per seriellem Anschluss, USB, Bluetooth, Ethernet oder per WLAN mit dem PC, Laptop oder Tablet kommunizieren

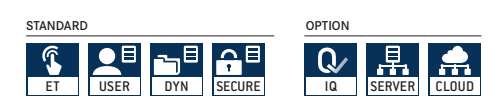